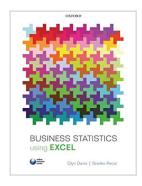

# **Business Statistics using Excel**

By Glyn Davis, Branko Pecar

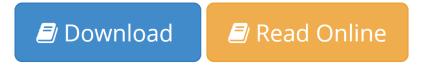

#### Business Statistics using Excel By Glyn Davis, Branko Pecar

Business Statistics using Excel offers a comprehensive introduction to the subject of statistics and equips students with the tools and skills that will enable them to approach their course with confidence. The step-by-step methods are accompanied by illustrative Excel screenshots to provide clear and helpful explanations of the techniques you will need when applying Excel skills to business statistics. The text is designed for a typical one semester business statistics course and each chapter is packed with exercises to engage students and encourage self-assessment.

This second edition has been fully revised to include an online refresher course in numerical skills and Microsoft Excel to reinforce students' confidence in their mathematical ability, or to check for basic maths knowledge if it has been some time since they studied it. The table of contents has been revised to more accurately map to a typical one semester Business Statistics course. More focus has been given to employability skills and the authors draw parallels between textbook content and

employability skills, enabling students to contextualise their learning and identify how these skills can be applied and valued in real business environments.

A wealth of pedagogical features have been integrated to ensure plenty of examples are used throughout as well as running 'techniques in practice' exercises at the end of each chapter. This textbook is accompanied by an extensive Online Resource Centre which offers a range of additional resources for both students and lecturers.

Online Resource Centre

Student resources:
Introduction to Microsoft Excel 2010
Self-test Multiple Choice Questions
Data from the exercises in the book
Key websites
Online Glossary
Revision tips
Visual walkthroughs
Numerical skills workbook

Lecturer resources:

Instructor's Manual:

Guide to structuring lectures and seminars

Worked-out answers to exercises in the book

PowerPoint slides

Testbank:

30 Questions per chapter

**Assignment Questions** 

**Examination questions** 

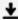

**Download** Business Statistics using Excel ...pdf

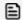

Read Online Business Statistics using Excel ...pdf

# **Business Statistics using Excel**

By Glyn Davis, Branko Pecar

#### Business Statistics using Excel By Glyn Davis, Branko Pecar

Business Statistics using Excel offers a comprehensive introduction to the subject of statistics and equips students with the tools and skills that will enable them to approach their course with confidence. The step-by-step methods are accompanied by illustrative Excel screenshots to provide clear and helpful explanations of the techniques you will need when applying Excel skills to business statistics. The text is designed for a typical one semester

business statistics course and each chapter is packed with exercises to engage students and encourage self-assessment.

This second edition has been fully revised to include an online refresher course in numerical skills and Microsoft Excel to reinforce students' confidence in their mathematical ability, or to check for basic maths knowledge if it has been some time since they studied it. The table of contents has been revised to more accurately map to a typical one semester Business Statistics course. More focus has been given to employability skills and the authors draw parallels between textbook content and employability skills, enabling students to contextualise their learning and identify how these skills can be applied and valued in real business environments.

A wealth of pedagogical features have been integrated to ensure plenty of examples are used throughout as well as running 'techniques in practice' exercises at the end of each chapter. This textbook is accompanied by an extensive Online Resource Centre which offers a range of additional resources for both students and lecturers.

#### Online Resource Centre

Student resources:
Introduction to Microsoft Excel 2010
Self-test Multiple Choice Questions
Data from the exercises in the book
Key websites
Online Glossary
Revision tips
Visual walkthroughs
Numerical skills workbook

#### Lecturer resources:

Instructor's Manual:
Guide to structuring lectures and seminars
Worked-out answers to exercises in the book
PowerPoint slides
Testbank:
30 Questions per chapter
Assignment Questions

## **Examination questions**

## Business Statistics using Excel By Glyn Davis, Branko Pecar Bibliography

• Rank: #994787 in eBooks • Published on: 2013-02-28 • Released on: 2013-02-28 • Format: Kindle eBook

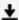

**▼** Download Business Statistics using Excel ...pdf

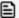

Read Online Business Statistics using Excel ...pdf

#### Download and Read Free Online Business Statistics using Excel By Glyn Davis, Branko Pecar

#### **Editorial Review**

About the Author

Glyn Davis is Principal Lecturer in e-Business and Data Analysis, and Teaching Fellow at Teesside University. Branko Pecar is VP- ExxonMobil Global Account, Emerson Process Management and Visiting Fellow at the University of Gloucestershire.

#### **Users Review**

#### From reader reviews:

#### William Herold:

This Business Statistics using Excel book is not really ordinary book, you have after that it the world is in your hands. The benefit you get by reading this book is information inside this publication incredible fresh, you will get data which is getting deeper a person read a lot of information you will get. This Business Statistics using Excel without we understand teach the one who studying it become critical in pondering and analyzing. Don't always be worry Business Statistics using Excel can bring once you are and not make your carrier space or bookshelves' grow to be full because you can have it with your lovely laptop even telephone. This Business Statistics using Excel having very good arrangement in word and layout, so you will not sense uninterested in reading.

### **Ruth Michel:**

Nowadays reading books be a little more than want or need but also turn into a life style. This reading routine give you lot of advantages. Associate programs you got of course the knowledge the actual information inside the book this improve your knowledge and information. The info you get based on what kind of guide you read, if you want drive more knowledge just go with training books but if you want experience happy read one with theme for entertaining for example comic or novel. Typically the Business Statistics using Excel is kind of reserve which is giving the reader capricious experience.

## **Wendy Cort:**

This Business Statistics using Excel is brand new way for you who has interest to look for some information because it relief your hunger of information. Getting deeper you in it getting knowledge more you know or perhaps you who still having little bit of digest in reading this Business Statistics using Excel can be the light food to suit your needs because the information inside that book is easy to get through anyone. These books produce itself in the form and that is reachable by anyone, yep I mean in the e-book form. People who think that in guide form make them feel tired even dizzy this reserve is the answer. So there is no in reading a e-book especially this one. You can find actually looking for. It should be here for a person. So , don't miss the item! Just read this e-book kind for your better life in addition to knowledge.

#### **Jerry Ingle:**

As we know that book is very important thing to add our know-how for everything. By a publication we can know everything we really wish for. A book is a pair of written, printed, illustrated as well as blank sheet. Every year has been exactly added. This publication Business Statistics using Excel was filled about science. Spend your spare time to add your knowledge about your scientific disciplines competence. Some people has distinct feel when they reading the book. If you know how big benefit of a book, you can truly feel enjoy to read a reserve. In the modern era like right now, many ways to get book you wanted.

Download and Read Online Business Statistics using Excel By Glyn Davis, Branko Pecar #M81IT4LZKVF

# Read Business Statistics using Excel By Glyn Davis, Branko Pecar for online ebook

Business Statistics using Excel By Glyn Davis, Branko Pecar Free PDF d0wnl0ad, audio books, books to read, good books to read, cheap books, good books, online books, books online, book reviews epub, read books online, books to read online, online library, greatbooks to read, PDF best books to read, top books to read Business Statistics using Excel By Glyn Davis, Branko Pecar books to read online.

# Online Business Statistics using Excel By Glyn Davis, Branko Pecar ebook PDF download

Business Statistics using Excel By Glyn Davis, Branko Pecar Doc

Business Statistics using Excel By Glyn Davis, Branko Pecar Mobipocket

Business Statistics using Excel By Glyn Davis, Branko Pecar EPub